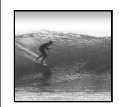

## What the Digerati Know

Other people can teach you computer applications or you can figure them out for yourself

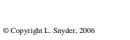

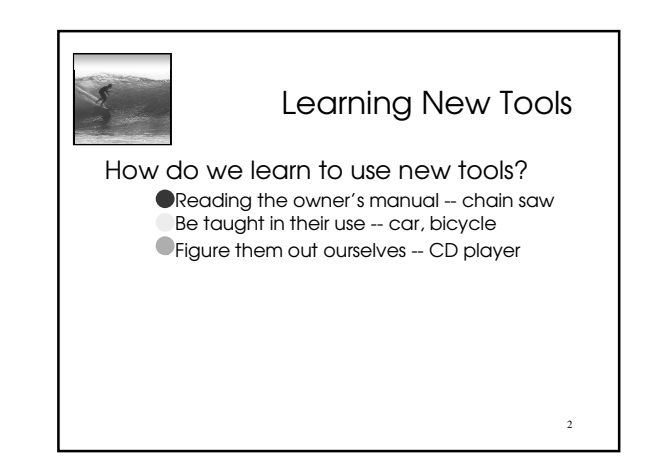

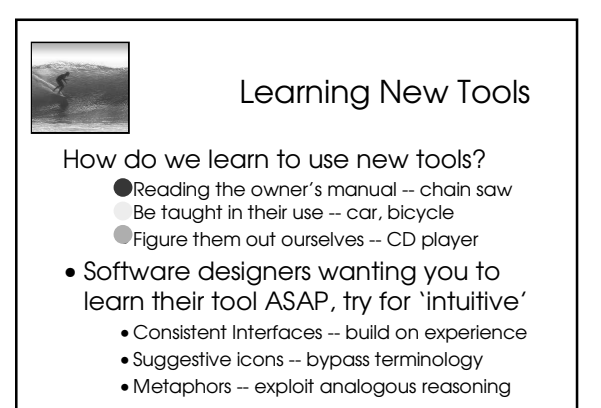

3

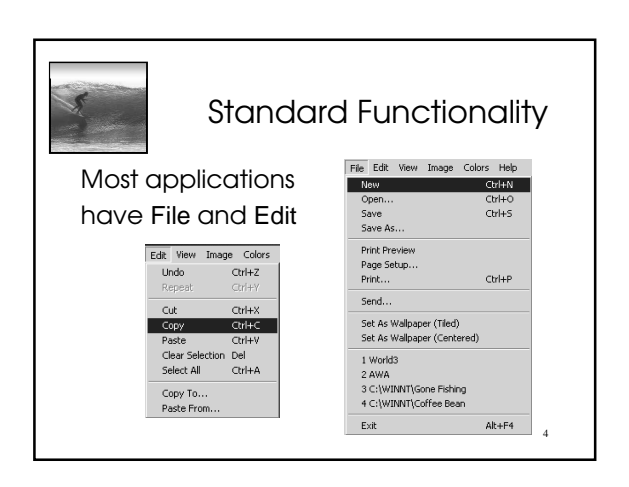

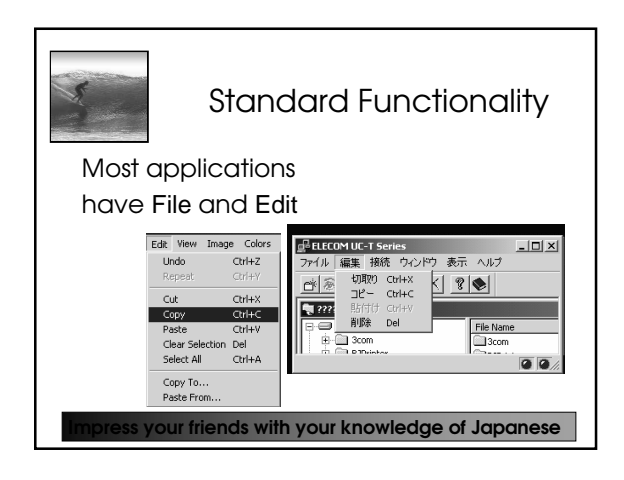

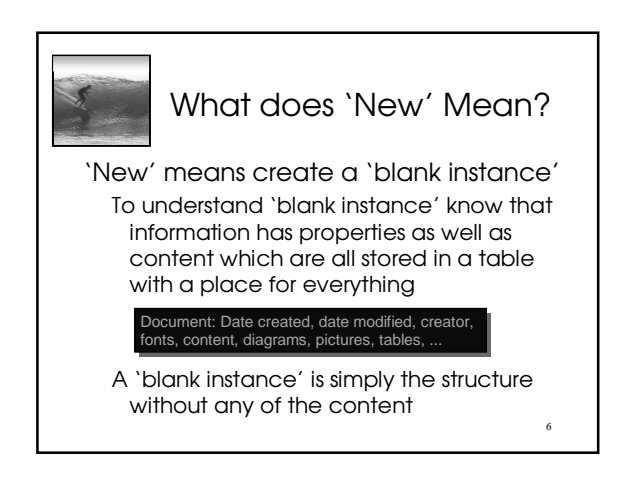

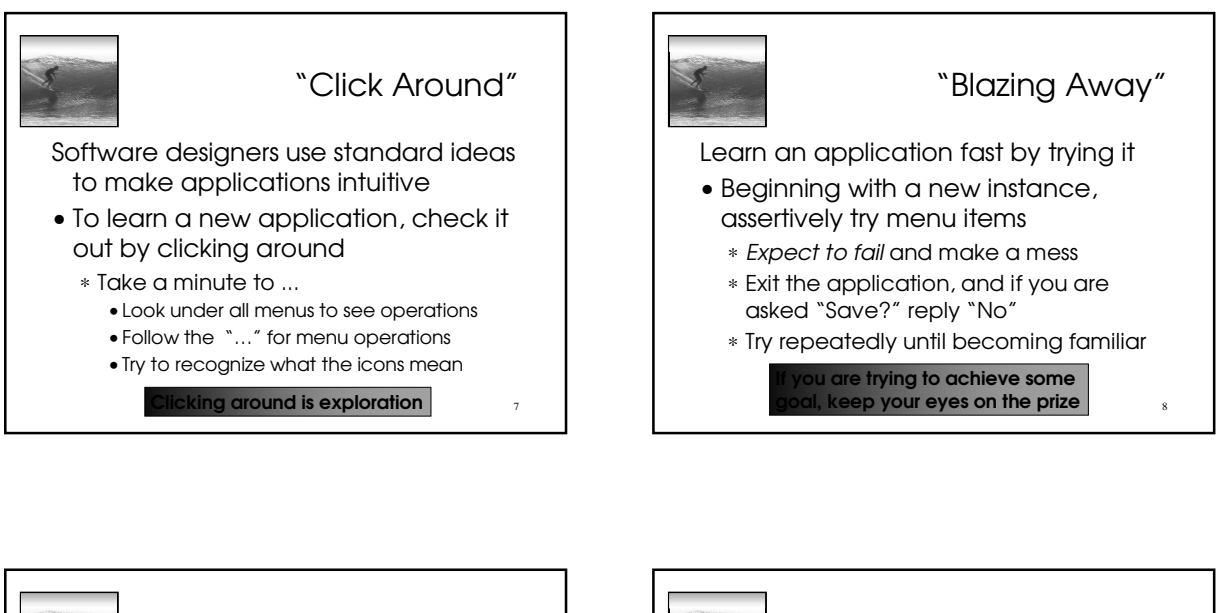

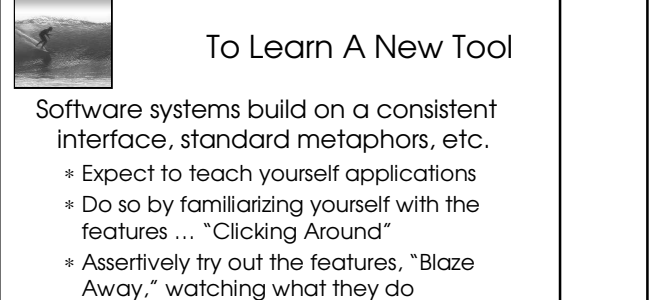

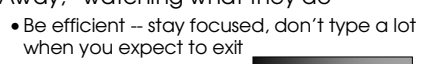

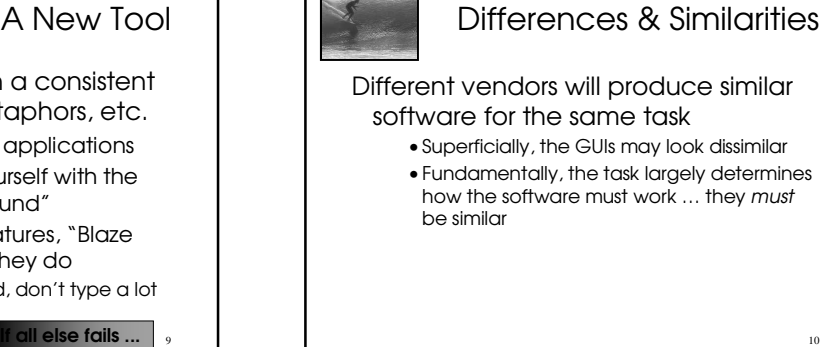

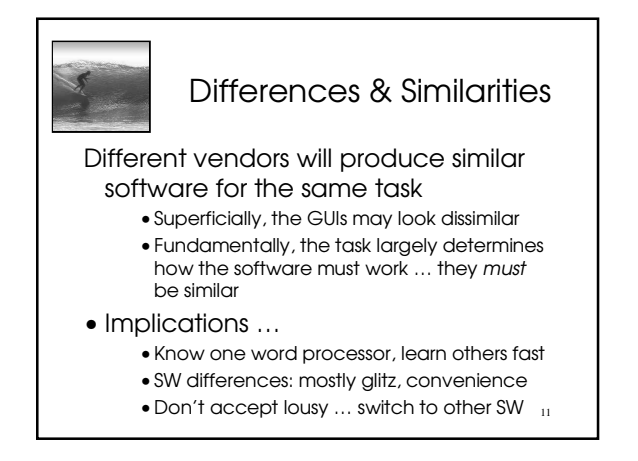

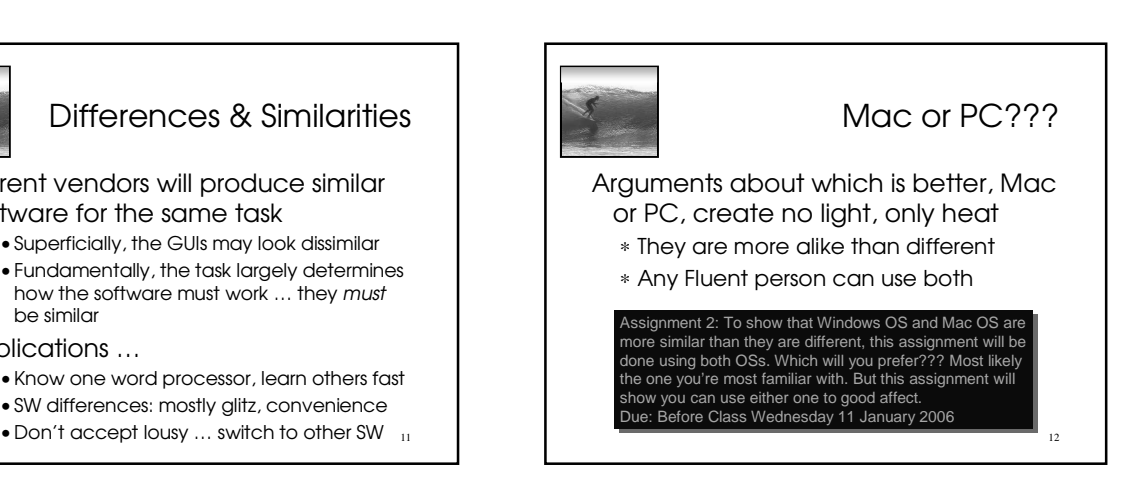

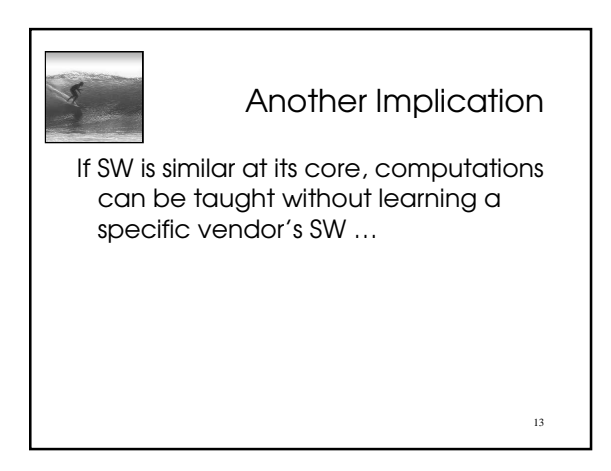

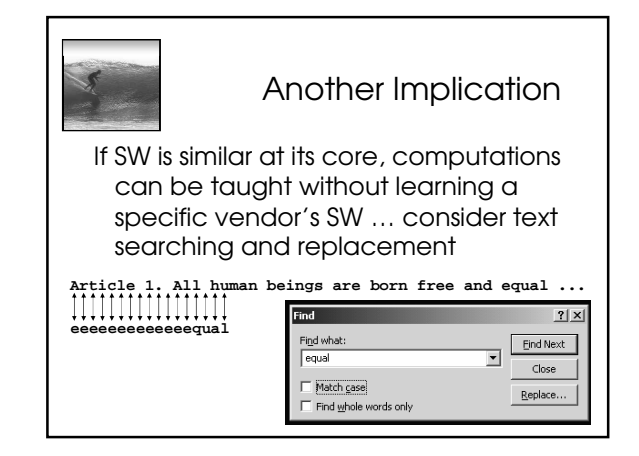

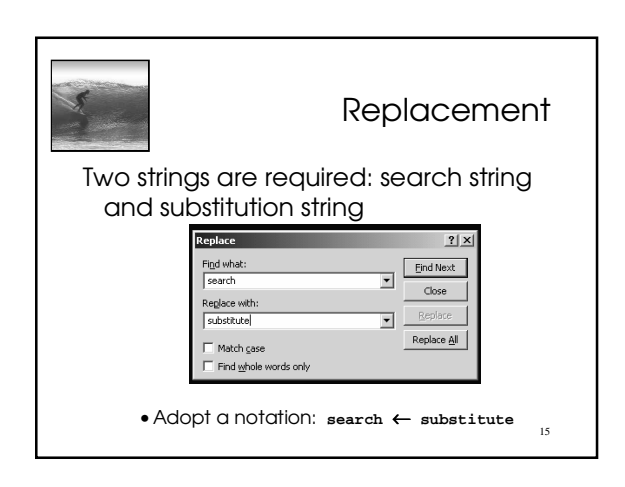

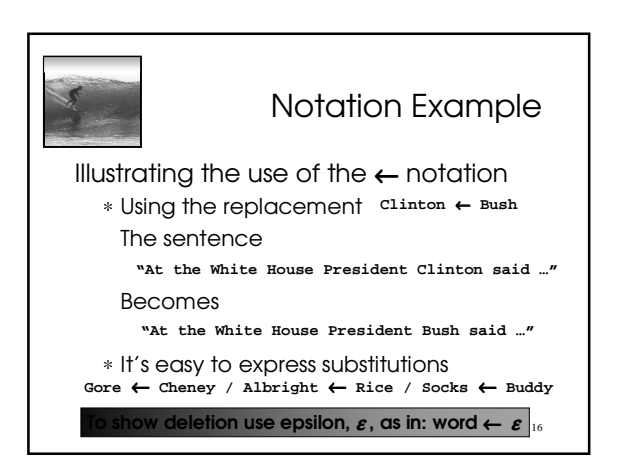

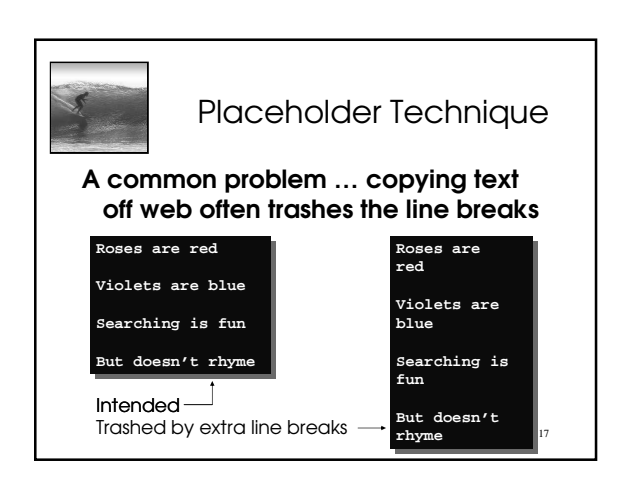

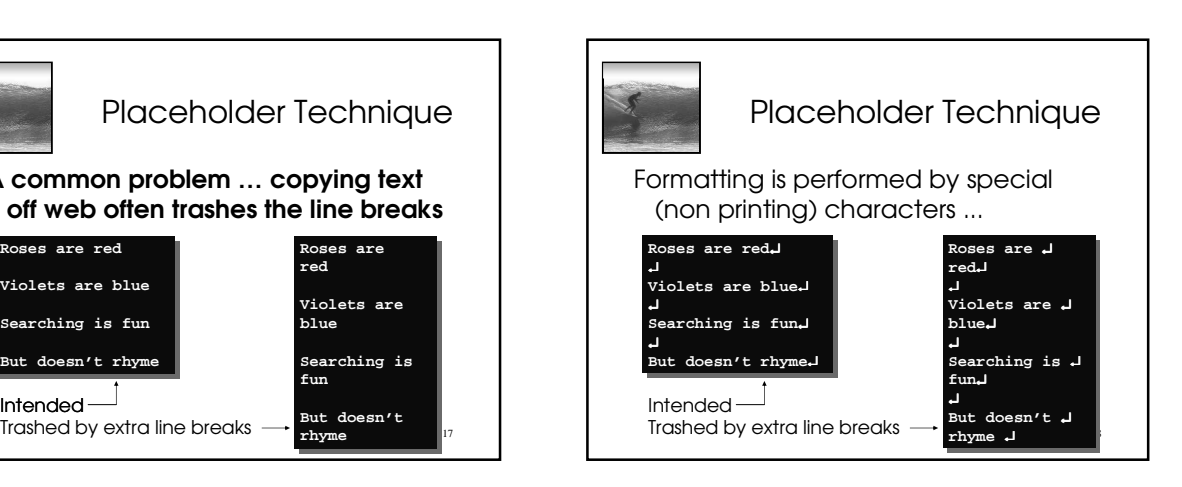

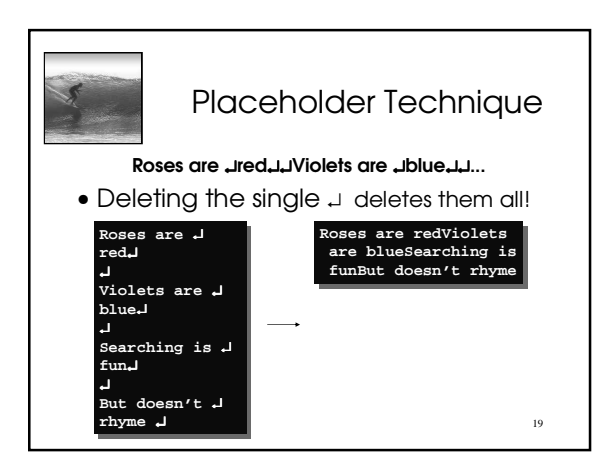

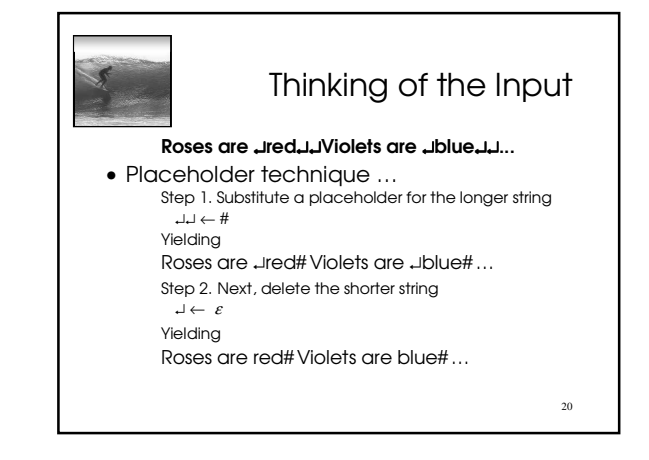

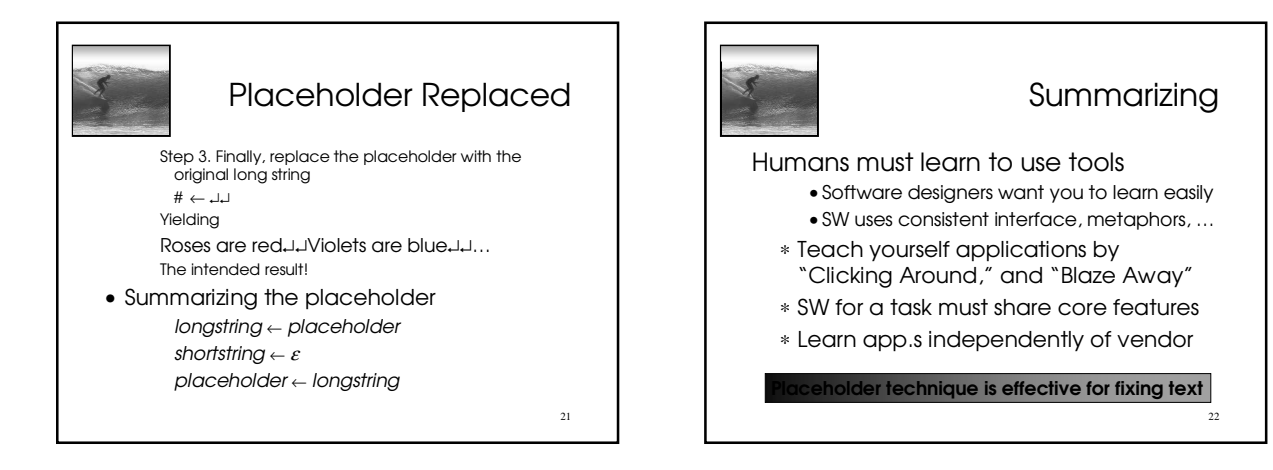

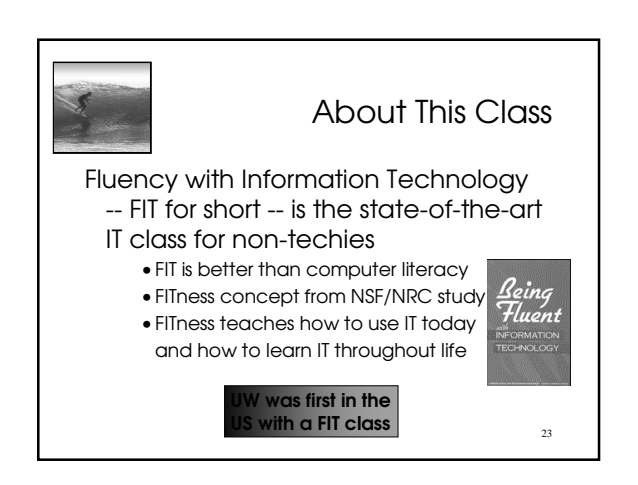